## Corrigé de l'exercice 1

Effectuer les conversions suivantes :

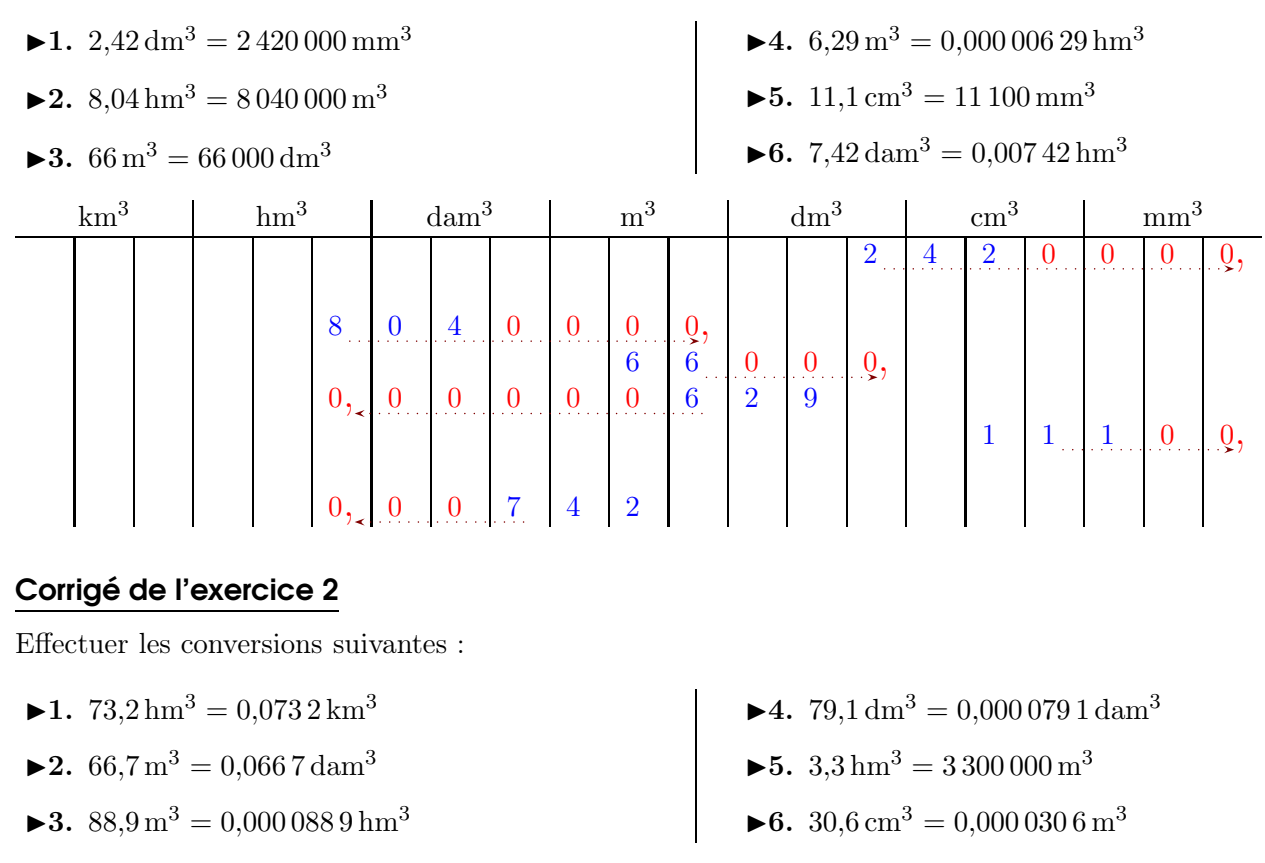

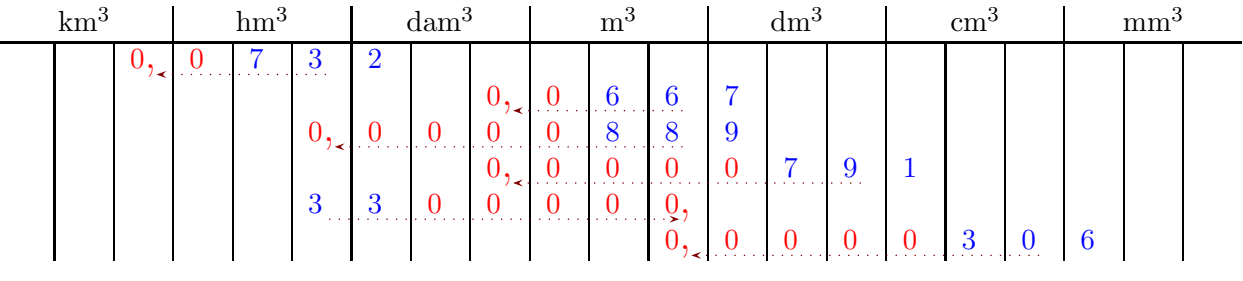

## Corrigé de l'exercice 3

Effectuer les conversions suivantes :

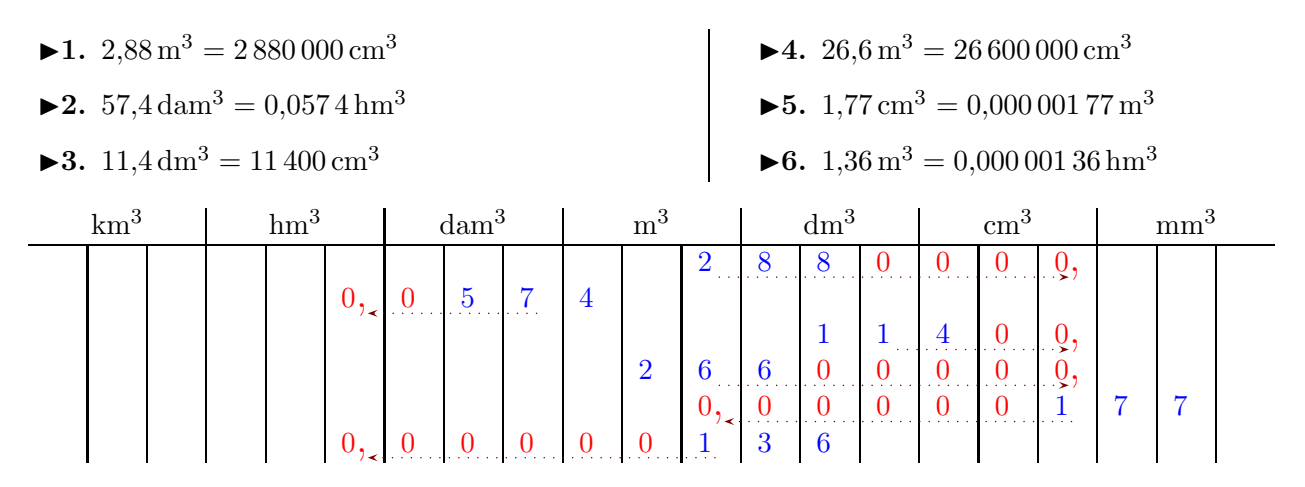

#### Corrigé de l'exercice 4

Effectuer les conversions suivantes :

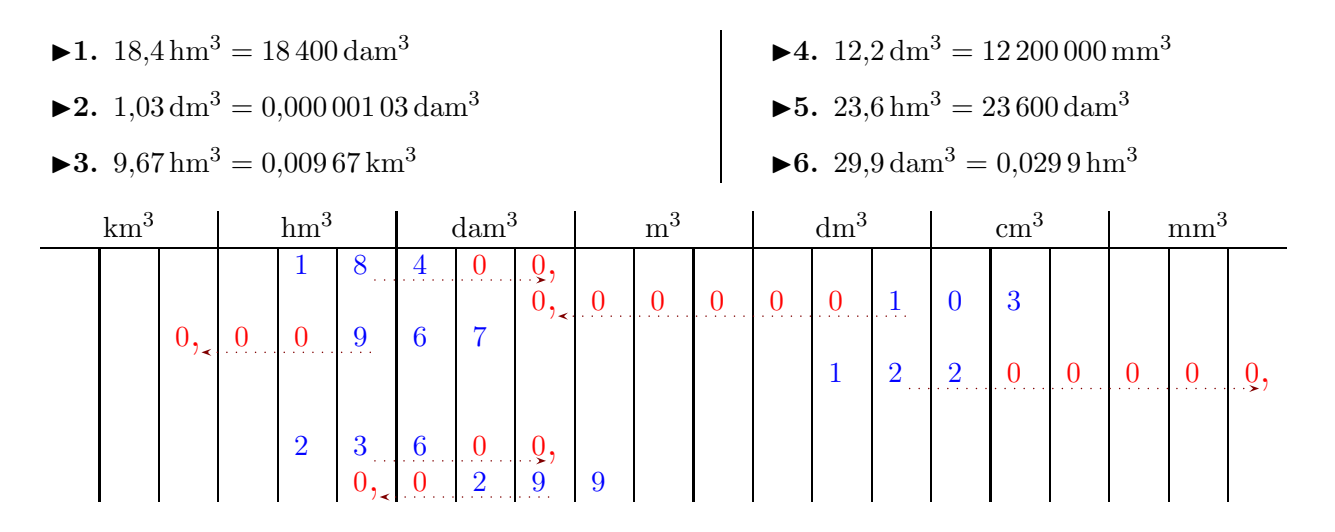

## Corrigé de l'exercice 5

Effectuer les conversions suivantes :

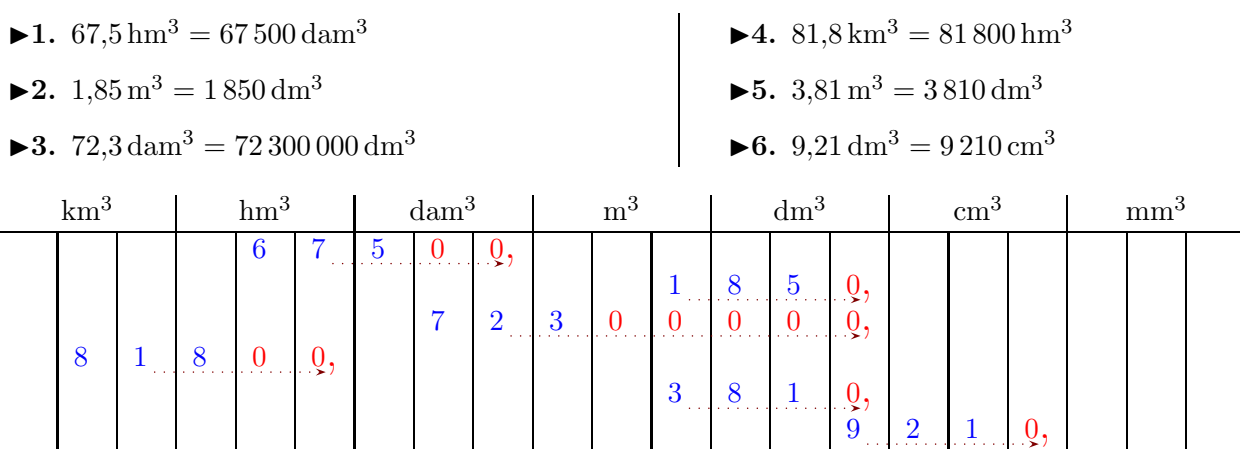

# Corrigé de l'exercice 6

Effectuer les conversions suivantes :

- $\blacktriangleright$  1. 9,2 hm<sup>3</sup> = 9 200 dam<sup>3</sup>
- $\blacktriangleright$  2.  $42 \text{ dm}^3 = 0.042 \text{ m}^3$
- $\blacktriangleright$  3. 84 dam<sup>3</sup> = 84 000 m<sup>3</sup>
- $\blacktriangleright$  4.  $15,3 \text{ m}^3 = 0,0153 \text{ dam}^3$
- ► 5.  $13,2$  hm<sup>3</sup> = 13 200 000 m<sup>3</sup>
- ►6. 6,38 dam<sup>3</sup> = 0,006 38 hm<sup>3</sup>

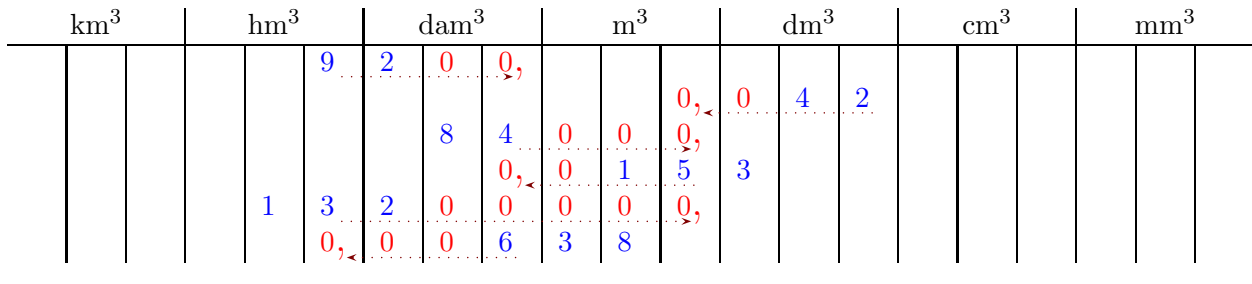

## Corrigé de l'exercice 7

Effectuer les conversions suivantes :

- $\blacktriangleright$  1. 79,8 hm<sup>3</sup> = 79 800 dam<sup>3</sup>
- $\blacktriangleright$  2. 35,3 m<sup>3</sup> = 35 300 dm<sup>3</sup>
- $\blacktriangleright$  3. 8,94 dm<sup>3</sup> = 0,008 94 m<sup>3</sup>
- ►4.  $16,3 \text{ m}^3 = 0,0163 \text{ dam}^3$
- <span id="page-2-0"></span> $\blacktriangleright$  5. 49,9 dam<sup>3</sup> = 49 900 000 dm<sup>3</sup>
- $\blacktriangleright$  6. 80 m<sup>3</sup> = 0,08 dam<sup>3</sup>

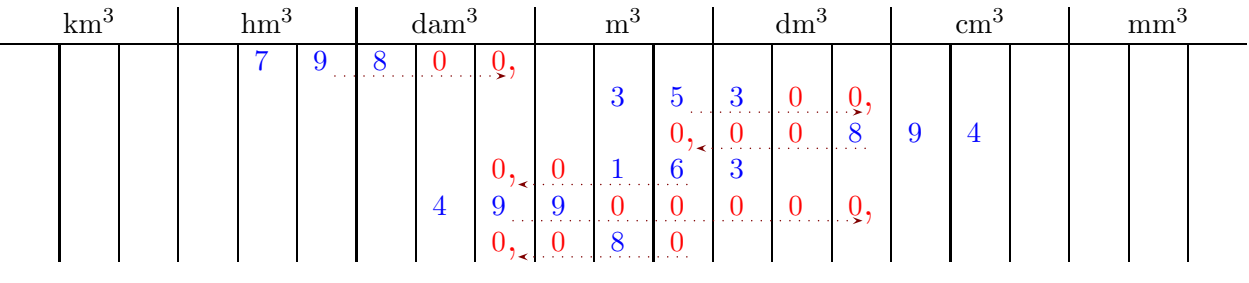